# Col·lisions de bright solitons

Rosa Flaquer Galmés Tutors: Bruno Juliá Díaz i Montserrat Guilleumas Morell

Curs 2018-2019

Pràctiques en empresa. Departament de Física Quàntica i Astrofísica. Grau de Física, Universitat de Barcelona.

# $\operatorname{\text{\sf Index}}$

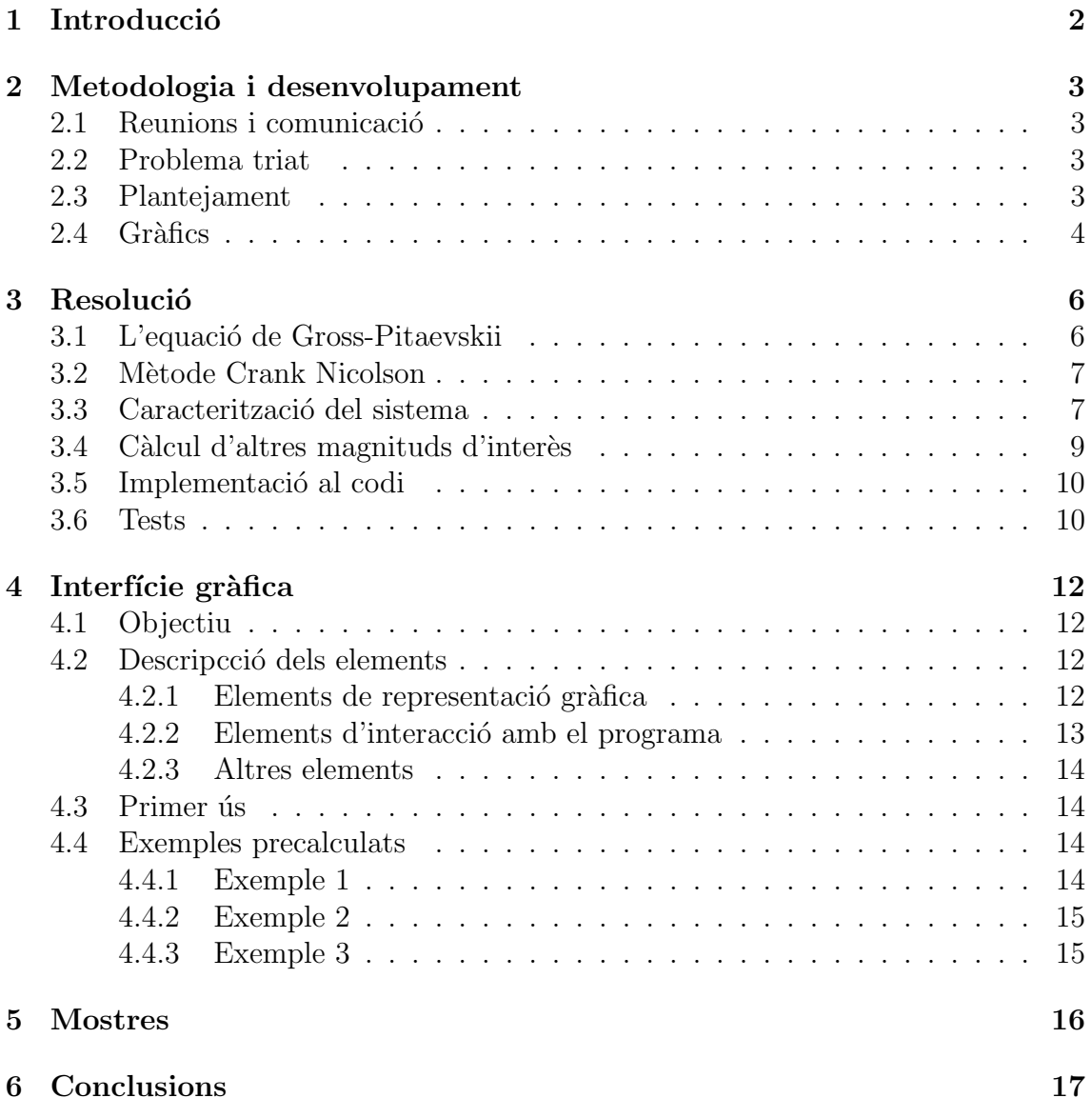

# 1 Introducció

El present document recull el treball fet durant el curs 2018-2019 al Departament de Física Quàntica i Astrofísica dins l'assignatura *Pràctiques en empresa*. El treball ha estat supervisat i guiat pel meu tutor de pràctiques el Dr. Bruno Julià i la Dra. Montserrat Guilleumas. L'objectiu del treball era el desenvolupament d'una aplicació que serveixi per la divulgació de la Mecànica Quntica, seguint amb el feina feta per dos companys, Jan Albert i Daniel Allepuz durant el semestre de primavera del curs 2017-2018. La dinàmica de treball consistia en treball autònom sense un horari preestablert i una reunió setmanal amb els tutors per discutir els avenços i l'assignació de treball per la pròxima setmana. A aquestes reunions també hi assistia un altre estudiant, Rafael Henrique da Silva, que, paral·lelament a mi, tamb´e cursava l'assignatura treballant en un projecte independent al meu. Comptant les reunions setmanals i el temps invertit en el desenvolupament del codi he dedicat unes 245 hores.

El problema triat per simular és el xoc de dos *bright solitons* dins d'una caixa. L'eina està pensada perquè l'usuari pugui triar els paràmetres dels dos solitons (velocitat, posició inicial i densitat relativa entre els dos solitons) així com també permet l'opcció d'afegir-hi un potencial harmònic. El programa està escrit en el llenguatge de programació  $Python$ , la interfície gràfica es basa en la llibreria *Matplotlib* i el software és de codi obert i es pot trobar a https://github.com/brunojulia.

# 2 Metodologia i desenvolupament

### 2.1 Reunions i comunicació

El treball s'ha anat realitzant de manera autònoma i a les reunions setmanals amb els tutors i el meu company Rafael es feia una presentació dels resultats obtinguts, resoliem problemes que anaven sorgint i discutiem què s'havia de fer a continuació. Tot i que el problema tractat pen Rafael era distint al meu (el seu problema era la resolució de l'equació d'Schrödinger unidimensional amb un potencial a troços) el fet de treballar paral·lelament ajudava a resoldre dubtes.

A més de les reunions setmanals també treballavem amb la plataforma GitHub. Aquesta plataforma permet crear repositoris Git on-line sempre que sigui de codi lliure. La dinàmica de treball amb el  $GitHub$  és la següent: existeix un mantainer que en aquest cas és en Bruno Juliá i el seu rol és acceptar o descartar els canvis que es proposin al codi. Llavors tant jo com en Rafael teniem una còpia del nostre codi on anem fent canvis i solicitem que s'incorporin al projecte amb un merge. La gràcia del  $GitHub$  és que tothom pot accedir al codi i proposar canvis.

### 2.2 Problema triat

En la primera reunió vam discutir a quin problema ens voliem enfrontar i el que varem triar per simular fou el xoc de dos bright solitons unidimensionals en una caixa. Tot i que en el moment de començar les pràctiques aquest sistema era desconegut per mi els motius d'aquesta tria foren:

- 1. El problema és en general desconegut, per tant una eina per apropar-lo al públic és interessant. La no uniformitat del sistema dona lloc a fenòmens qu`antics peculiars que generalment no es coneixen quan s'ha tengut nom´es un primer contacte amb la Mecànica Quàntica.
- 2. És un problema que de manera senzilla queda visualment atractiu, per això el considerarem adient.

### 2.3 Plantejament

Ja que en un primer moment jo desconeixia l'equació de Gross-Piaevskii, així com les seves solucions analítiques, hi va haver tota una part prèvia de familiarització amb el sistema que estavem tractant a partir de bibliografia proporcionada pels tutors. Després d'haver fet aquesta feina, passarem al plantejament de com simular l'evolució temporal del sistema. L'estratègia que decidirem seguir fou partir de la solució analítica del solitó i calcular la seva evolució temporal utilitzant el mètode Crank Nicolson que coneixia de l'assignatura de Física Computacional. Ja que aquest mètode suposa que la funció en els extrems es fa zero varem decidir que el més senzill de simular seria la solució *bright*. Un cop programat el mètode Crank Nicolson vaig procedir a fer tests del seu funcionament utilitzant primer un sistema

pel que estàs més familiaritzada. Per això de les primeres simulacions fetes foren per l'evolució temporal de l'estat fonamental d'un oscil·lador harmònic unidimensional a l'espai lliure. Amb aquest sistema vaig poder veure la dependència del mètode amb la discretització del temps i de l'espai així com amb els límits de la caixa. Per fer aquests tests comprovava que la funció d'ona quedàs normalitzada a 1 durant tota l'evolució temporal.

Un cop això funcionava vaig passar a incorporar un potencial exterior de tipus osci·lador harmònic. Quan el mètode va funcionar bé amb l'incorporació del potencial extern vaig passar a incloure el terme d'interacció i a treballar amb la solució del *bright soliton*. Primer testejo que el codi funciona amb l'evolució d'un sol solitó sense potencial exterior comparant la solució numèrica obtinguda amb la solució analítica. Un cop fet tots aquests tests, començo a treballar amb els xocs de dos solitons.

### 2.4 Gràfics

L'objetiu d'aquest treball és el desenvolupament d'una eina que serveixi per la divulgació de la Mecànica Quàntica, llavors necessitem una interfície gràfica per l'aplicació. Aquesta interfície ha de ser simple i intuïtiva per tal que faciliti l'interacció amb l'usuari. La idea inicial era utilitzar el mòdul  $Kivy$  <sup>1</sup> ja que era el que utilitzaren els nostres companys Jan Albert i Daniel Allepuz durant el semestre de primavera del curs 2017-2018 en el desenvolupament del seu paquet QuantumLab UB. Durant el desenvolupament del programa però em vaig trobar amb problemes de compatibilitat amb el mòdul Kivy i el meu portatil així que finalment tota la interfície gràfica està desenvolupada amb *Matplotlib*<sup>2</sup>. Les avantatges de treballar amb aquesta llibreria són que escala prou bé a distintes resolucions i que no és necessàri instal·lar molts moduls per fer-la correr, per tant això la fa fàcilment exportable a molts d'ordinadors que tinguin Python solucionant problemes de compatibilitat. Un altre motiu per treballar amb *Matplotlib* és que es pot integrar fàcilment al Kivy deixant així oberta la possibilitat d'integrar en un futur aquest codi amb el dels meus companys.

Al llarg del desenvolupament de l'interfície gràfica m'he anat trobant amb distints problemes que han fet que anàs canviant l'interfície i la manera en que l'usuari interactua amb l'aplicació. Les distintes fases del desenvolupament de l'interfície gràfica han estat els següents:

- En un primer moment vaig plantejar el codi perquè la simulació corrés mentre s'anava calculant la solució numèrica, així no hi havia temps d'espera per l'usuari. La desavantatge de fe-ho així però fou que la simulació corria molt lent i a més, no era possible correr una simulació en bucle.
- $\bullet$  Vaig intentar afegir botons per afegir exemples (simulacions calculades prèviament) i *sliders* com a eina amb la que l'usuari interactuaria amb l'aplicació per elegir la velocitat inicial dels solitons, la seva posició inicial o la densitat relativa

 $1$ www.kivy.org

<sup>2</sup>https://matplotlib.org/

entre ells. El problema que va sorigir però fou que la funció d'animació i els *widgets* afegits (botons i *sliders*) eren incompatibles, fent que la simulació s'aturàs quan no tocava.

- Un segon plantejament va ser fer el càlcul numèric abans de la simulació. Tenia l'avantatge que així podia fer molts més passos intermitjos de temps que no es representaven, augmentant així la precisió del mètode. Fer-ho d'aquesta manera va solucionar el problema de que la simulació corrés molt lent, però no els problemes de compatibilitat entre la l'animació i els *widgets*.
- La solució per la que vaig optar fou canviar l'animació automàtica per un slider de temps que l'usuari fa moure per avanaçar en la simulació. Aquesta opcci´o, a m´es de solucionar els problemes de compatibiltat que tenia, t´e com a punt fort una major interacció usuari-aplicació ja que demana una participació activa de l'usuari per veure la simulació. Un altre punt a favor és que, igual que pots anar envant en el temps, també pots anar enrera en la simulació. Per contra és una mica menys atractiu visualment que una animació automàtica.

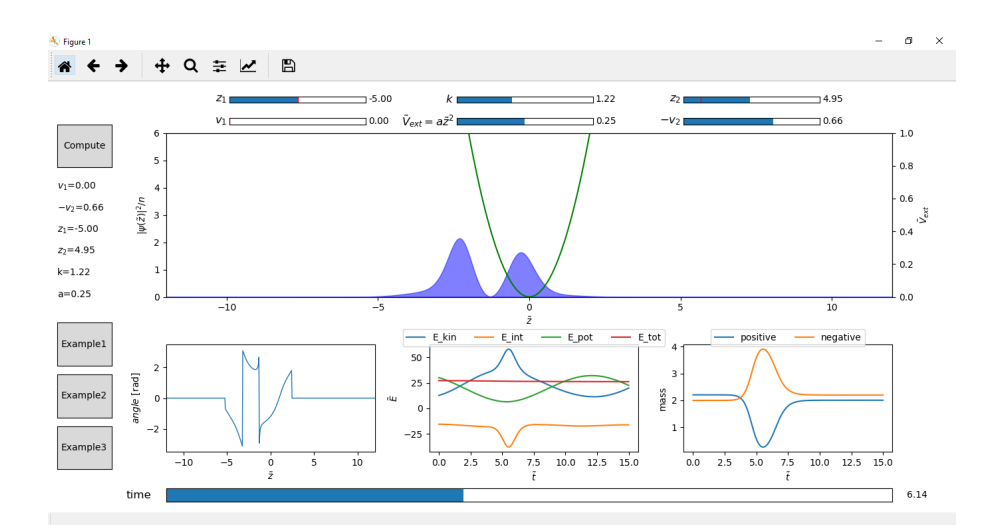

Figura 1: Interfície gràfica final

## 3 Resolució

### 3.1 L'equació de Gross-Pitaevskii

L'equació de Gross-Pitaievskii (GP) és una equació de camp mitjà que descriu l'evolució temporal de condensats de Bose-Einstein no uniformes i en una dimensió pren la forma:

$$
i\hbar \frac{\partial \Psi(z,t)}{\partial t} = \left( -\frac{\hbar^2}{2m} \frac{\partial^2}{\partial z^2} + gn + V_{ext}(z,t) \right) \Psi(z,t) \tag{1}
$$

on g mesura la força de l'interacció interatòmica i  $n = |\Psi(z, t)|^2$ . Aquesta equació  $\acute{\text{e}}$ s redueix a l'equació d'Schrödinger quan  $q = 0$ . Els solitons (paquets d'ones localitzats que mantenen la seva forma i tenen propietats similars a les de les partícules que fan possible que interactuin amb altres solitons i segueixin mantenint la seva identitat [1]) són solucions d'aquesta equació. Aquestes solucions corresponen a una modulació del perfil de densitat que es mou en el medi a velocitat constant de manera que la forma intrínseca del sistema es manté en el temps [2]. Si l'interacció etntre les partícules del condensat és atractiva  $q < 0$  la solució que admet l'equació de GP és la d'un bright soliton. El perfil de densitat en la regió perturbada es caracteritza per un augment de la densitat respecte a la resta del sistema. Si l'interacció és repulsiva  $g > 0$  en canvi la solució de l'equació de GP serà la d'un grey soliton que es caracteritza per una supresió de la densitat en la zona perturbada. En el meu programa m'he centrat en la solució per interaccions atractives, els *bright solitons*. Seguint el Treball de Fi de Grau de l'alumne Laura Malo Roset he treballat amb les següents unitats:

$$
\tilde{z} = \frac{z}{\xi}, \qquad \tilde{v} = \frac{v}{c}, \qquad \tilde{t} = \frac{t(|g|n_0)}{\hbar} \tag{2}
$$

amb c la velocitat del so,  $n_0$  és la densitat del condensat sense perturbar.  $\xi$  és la healing length del solitó. Notem que en aquestes variables  $|\tilde{v}| \in [0,1]$ . Llavors l'equació de GP en aquestes unitats s'escriu:

$$
i\frac{\partial \tilde{\Psi}(\tilde{z},\tilde{t})}{\partial \tilde{t}} = \left(-\frac{1}{2}\frac{\partial^2}{\partial \tilde{z}^2} + \frac{g}{|g|}\frac{n}{n_0} + \frac{V_{ext}(\tilde{z},\tilde{t})}{|g|n_0}\right) \tilde{\Psi}(\tilde{z},\tilde{t})
$$
(3)

on  $\frac{g}{|g|} = -1$  pels *bright solitons*. L'expressió analítica de la solució de l'equació de GP per  $V_{ext} = 0$  per un solitó *bright* que es propaga a velocitat  $\tilde{v}$  s'escriu en aquestes unitats com:

$$
\Psi(\tilde{z},\tilde{t}) = \sqrt{n_0} \frac{1}{\cosh(\tilde{z} - \tilde{z_0} - \tilde{v}\tilde{t})} \exp^{i\tilde{v}(\tilde{z} - \tilde{z_0})} \exp^{i\tilde{t}(\frac{1}{2} - \frac{\tilde{v}^2}{2})}
$$
(4)

### 3.2 Mètode Crank Nicolson

Derivem la forma que té el mètode de Crank Nicolson per aquest problema en concret. Aquest és un mètode implicit de diferències finites cosa que el fa bastant estable a m´es es basa en operadors unitaris cosa que el fa molt edient a l'hora de calcular l'evolució temporal ja que conserva la funció normalitzada. Donat que l'equació de GP conté un terme no lineal és convenient remarcar la forma que pren el mètode de Crank Nicolson per l'equació de GP per tal de poder justificar les aproximacions fetes. Si utilitzem la següent notació:  $\Psi(\tilde{z}, \tilde{t}) \equiv \Psi_i^t$  de manera que  $\Psi(\tilde{z} + \Delta \tilde{z}, \tilde{t}) = \Psi_{i+1}^t \text{ if } \Psi(\tilde{z}, \tilde{t} + \Delta \tilde{t}) = \Psi_i^{t+1} \text{ el mètode implicit s'escriu com: }$ 

$$
\Psi_{i}^{t} + i\frac{\Delta\tilde{t}}{2} \left[ \frac{1}{2} \frac{\Psi_{i+1}^{t} - 2\Psi_{i}^{t} + \Psi_{i-1}^{t}}{(\Delta\tilde{z})^{2}} - \frac{g}{|g|} \frac{|\Psi_{i}^{t}|^{2}}{n_{0}} \Psi_{i}^{t} - \frac{V_{i}}{|g|n_{0}} |\Psi_{i}^{t}| \right] =
$$
\n
$$
\Psi_{i}^{t+1} + i\frac{\Delta\tilde{t}}{2} \left[ -\frac{1}{2} \frac{\Psi_{i+1}^{t+1} - 2\Psi_{i}^{t+1} + \Psi_{i-1}^{t+1}}{(\Delta\tilde{z})^{2}} + \frac{g}{|g|} \frac{|\Psi_{i}^{t+1}|^{2}}{n_{0}} \Psi_{i}^{t+1} - \frac{V_{i}}{|g|n_{0}} \Psi_{i}^{t+1} \right]
$$
\n(5)

Definint  $r \equiv i \frac{\Delta \tilde{t}}{4(\Delta \tilde{s})}$  $\frac{\Delta t}{4(\Delta \tilde{z})^2}$  com a paràmetre del mètode (el mòdul de *r* no pot ser superior a 0.5, això ens crea una restricció entre els valors de  $\Delta \tilde{t}$  i  $\Delta \tilde{z}$ ).

$$
\begin{aligned}\n\left(1+2r+\frac{2g\Delta\tilde{z}^{2}|\Psi_{i}^{t+1}|^{2}}{|g|n_{0}}+2r\Delta\tilde{z}^{2}\frac{V_{i}}{|g|n_{0}}\right)\Psi_{i}^{t+1}-r\Psi_{i+1}^{t+1}-r\Psi_{i-1}^{t+1} = \\
&\left(1-2r-\frac{2g\Delta\tilde{z}^{2}|\Psi_{i}^{t}|^{2}}{|g|n_{0}}-2r\Delta\tilde{z}^{2}\frac{V_{i}}{|g|n_{0}}\right)\Psi_{i}^{t}+r\Psi_{i+1}^{t}+r\Psi_{i-1}^{t}\n\end{aligned} \tag{6}
$$

Que resulta ser una equació matricial si definim un vector  $u^t$  que conté tots els valors  $\Psi_i^t$  a un temps donat.

$$
Au^{t+1} = Bu^t \tag{7}
$$

A és una mariu tridiagonal amb  $\left(1+2r+\frac{2g\Delta\tilde{z}^2|\Psi_i^{t+1}|^2}{|g|n_0}\right)$  $\frac{\tilde{z}^2|\Psi_i^{i+1}|^2}{|g|n_0}+2r\Delta \tilde{z}^2\frac{V_i}{|g|r}$  $\frac{V_i}{|g|n_0}$ ) en la seva diagonal principal i  $-r$  en les diagonals superior i inferior, tots els altres elements de A són zero. B també és una matriu tridiagonal amb  $\left(1-2r-\frac{2g\Delta\tilde{z}^2|\Psi_t^t|^2}{|q|n_0|}\right)$  $\frac{\Delta \tilde{z}^2 |\Psi^t_i|^2}{|g|n_0} - 2r\Delta \tilde{z}^2 \frac{V_i}{|g|r}$  $\frac{V_i}{|g|n_0}$ en la seva diagonal principal i  $r$  en les diagonals superior i inferior, tots els altres elements de  $B$  són zero. Veiem però que la diagonal principal de  $A$  depèn del valoer  $|\Psi_i^{t+1}\>$  $i^{t+1}$ <sup>2</sup> que és el que precisament estam intentant calcular. Llavors per la resolució del problema he fet l'aproximació de que  $|\Psi_i^{t+1}\rangle$  $\binom{t+1}{i}^2 \approx |\Psi_i^t|^2$ . He aplicat aquest mètode utilitzant els par`ametres que apareixen a la taula 1.

### 3.3 Caracterització del sistema

El problema que vull resoldre és el de el xoc de dos *bright solitons* en condensats de Bose-Einstein dins d'una caixa. A m´es tamb´e vull que el programa inclogui la

| paràmetre              | valor utilitzat           |
|------------------------|---------------------------|
|                        | 0.005 unitats de temps    |
| Temps total d'evolució | 15 unitats de temps       |
| Límits de la caixa     | $\tilde{z} \in [-12, 12]$ |
| $\Delta \,\tilde{z}$   | $\sqrt{\Delta t/2}$       |

Taula 1: Valors dels paràmetres utilitzats pel mètode de diferències finites. El valor de  $\Delta \tilde{z}$  s'ha fixat de manera que el paràmetre r del mètode sigui  $r = i0.5$ .

possibilitat d'afegir un terme en el potencial extern (a m´es de les parets de la caixa). Per fer això escric la funció d'ona del sistema de dos solitons de distinta massa i mateixa interacció (q) a  $\tilde{t} = 0$  com:

$$
\Psi(\tilde{z}_1, \tilde{t}_1, \tilde{z}_2, \tilde{t}_2) = \sqrt{n_{01}} \frac{1}{\cosh(\tilde{z}_1 - \tilde{z_0}_1 - \tilde{v}_1 \tilde{t})} \exp^{i\tilde{v}_1(\tilde{z}_1 - \tilde{z_0}_1)} \exp^{i\tilde{t}_1(\frac{1}{2} - \frac{\tilde{v}_1^2}{2})} + \sqrt{n_{02}} \frac{1}{\cosh(\tilde{z}_2 - \tilde{z_0}_2 + \tilde{v}_2 \tilde{t}_2)} \exp^{-i\tilde{v}_2(\tilde{z}_2 + \tilde{z_0}_2)} \exp^{i\tilde{t}(\frac{1}{2} - \frac{\tilde{v}_2^2}{2})}
$$
\n(8)

On  $n_{0_1}$ ,  $\tilde{z}_{0_1}$ ,  $\tilde{v}_1$  són la densitat, la posició inicial i la velocitat del solitó que designo com a 1 i  $n_{0_2}$ ,  $\tilde{z}_{0_2}$ ,  $\tilde{v}_2$  són les dels solitó 2 (l'assignació de 1 i 2 és aribitrària). El subíndex  $_1$  i  $_2$  en  $\tilde{z}_i$  i  $\tilde{t}_i$  es déu a que estam fent servir unes variables adimensionals que depenen de la velocitat del so i de la *healing length* del solitó. Notem també que per aquest sistema les velocitats  $\tilde{v}_1$  i  $\tilde{v}_2$  tenen sentits oposats; a això ho faig així ja que estic intetnant veure com xoquen aquestes dues entitats. Com que el mètode Crank Nicolson depèn del paràmetre  $n_0$  necessito escirure  $n_{0_2}$  en funció de  $n_{0_1}$  això em permetrà també escriure els dos solitons en un únic sistema de coordenades. La forma funcional més senzilla de relacionar les dues densitats és una relació de proporcionalitat, per això escric:

$$
n_{0_1} = k n_{0_2} \tag{9}
$$

amb k la constant de proporcionalitat. La dependència en  $n_{0i}$  de les variables adimensionals que estic fent servir és a través de:

$$
c_i = \sqrt{\frac{gn_{0_i}}{m}} \qquad \xi_i = \frac{\hbar}{\sqrt{2mgn_{0_i}}}
$$
\n(10)

així puc escirure la velocitat del so i la healing length del segon solitó en termes de les del primer com:

$$
c_2 = \sqrt{\frac{gn_2}{m}} = \sqrt{\frac{gkn_1}{m}} = \sqrt{k}c_1
$$
  

$$
\xi_2 = \frac{\hbar}{\sqrt{2mgn_2}} = \frac{\hbar}{\sqrt{2mgkn_1}} = \frac{\xi_1}{\sqrt{k}}
$$
 (11)

i per tant les variables adimensionals s'escriuen:

$$
\tilde{z}_2 = \frac{z}{\xi_2} = \sqrt{k}\tilde{z}_1 \quad \tilde{v}_2 = \frac{v_2}{\sqrt{k}c1} \quad \tilde{t}_2 = \frac{t(|g|n_2)}{\hbar} = k\tilde{t}
$$
\n(12)

llavors reescrivim l'equació 8 com:

$$
\Psi(\tilde{z},\tilde{t}) = \sqrt{n_1} \frac{1}{\cosh(\tilde{z} - z_0 - \tilde{v}_1 \tilde{t})} \exp\left[i\tilde{v}_1(\tilde{z} - z_0)\right] \exp\left[i\tilde{t}\left(\frac{1}{2} - \frac{\tilde{v}_1^2}{2}\right)\right] + \sqrt{kn_1} \frac{1}{\cosh\left(\sqrt{k}\tilde{z} - \sqrt{k}z_0\right) + \frac{\tilde{v}_2}{\cosh\left(\sqrt{k}\tilde{z} - \sqrt{k}z_0\right) + \frac{\tilde{v}_2}{\sqrt{k}}\tilde{t}\left(\sqrt{k}\tilde{z} - \sqrt{k}z_0\right)} \exp\left[-i\frac{\tilde{v}_2}{\sqrt{k}}\left(\sqrt{k}\tilde{z} - \sqrt{k}z_0\right)\right] \exp\left[ik\tilde{t}\left(\frac{1}{2} - \frac{\tilde{v}_2^2}{2k}\right)\right]
$$
\n(13)

Del sistema escrit d'aquesta manera l'usuari el que pot escollir és el valor de  $\tilde{z_{0_1}}$ ,  $z_{0_2}$ .  $\tilde{v_{0_1}}$ ,  $\tilde{v_{0_2}}$  i k. En la propera secció discutiré de quina manera fixa l'usuari aquests valors.

A més de xocar entre sí el codi també inclou l'opcció de que els solitons interaccionin amb un potencial extern. El potencial d'interacció que he triat és el potencial d'oscil·lador, per la seva simplicitat i per ser un problema prou conegut. Escric el potencial de la forma:

$$
V_{ext}(\tilde{z}) = a\tilde{z}^2\tag{14}
$$

on a és la constant de proporcionalitat (amb dimensions de  $g|n_0/\tilde{z}^2$ ) que l'usuari també pot escollir igual que ho fa amb els altres paràmetres.

### 3.4 Càlcul d'altres magnituds d'interès

Per tal caracteritzar millor el sistema i entendre què passa a més de calcular l'evolució temporal del sistema també calculem altres magnituds que ens donen informació de l'estat del sistema:

- $\bullet$  Les distintes contribucions a l'energia (cinètica, potencial, d'interacció i total). Aquest càlcul ens dona informació de què està passant al sistema, a més a més, la conservació de l'energia total és un bon test també de que el mètode funciona adequadament. L'energia en aquestes variables adimensionlas està en unitats de  $|q|n_0$ .
- La quantitat de massa que hi ha al costat de les  $\tilde{z}$  positives i la que hi ha a les  $\tilde{z}$  negatives. Aquest càlcul permet veure que l'entitat dels solitons després d'un xoc es manté.
- La fase en cada punt de l'espai i en cada instant de temps. Això és interessant de cara a un ús més acadèmic per entendre el corrent Josephson.

### 3.5 Implementació al codi

L'evolució temporal del sistema així com el càlcul de les magnituds mencionades a la secció anterior es fa numèricament de la manera següent:

- 1. Creo dos vectors, un del sistema a  $\tilde{t} = 0$  i l'altre del potenical extern que serà la suma del potencial d'oscil·lador i unes parets infinites als límits del sistema.
- 2. Calculo utilitzant el mètode Crank Nicolson l'evolució temporal del sistema que aniré guardant en una matriu on les files són un pas de temps i les columnes els distints punts de l'espai. Donat que per la simulació no necessito guardar tots els passos temporals que faig només guardo valors cada  $d\tilde{t} = 0.01$ .
- 3. Per cada estat del sistema que guardo calculo també les tres magnituds mencionades a la subsecci´o anterior. Faig el c`alcul de l'energia del sistema utilitzant la regla d'integració numèrica de *Simpson* i guardo el valor de l'enegia a cada  $d\tilde{t} = 0.01$  en vectors. Calculo la quantitat de massa que hi ha a la regió positiva i a la regió negativa definint dues funcions d'ona que anomeno Positiva i Negativa que contenen, per un instant de temps, la funció d'ona a  $\tilde{z} > 0$  i a  $\tilde{z}$  < 0 respectivament. Llavors integro el modul quadrat de la funció d'ona Positiva i Negativa utilitzant una altra vegada la regla d'integració numèrica de *Simpson*. Els valors que guardo en memòria són el resultat d'aquesta integració numèrica per la regió positiva i per la regió negativa de les  $\tilde{z}$  a cada  $dt = 0.01$ . Finalment la fase en cada punt de l'espai i en cada instant de temps la guardo en una matriu on les files són un pas de temps i les columnes els distints punts de l'espai amb la restricció de que només guardo la fase on la densitat és major a  $|\Psi(\tilde{z},\tilde{t})|^2 > 0.1$  que és on es trobaran els solitons, per tots els altres punts de l'espai ho guardem com a zero.

### 3.6 Tests

He anat fent distints tests al codi per veure que el mètode numèric estava funcionant correctament. Els tests inicials foren per un sol solitó, per així poder comparar l'evolució numèrica amb l'analítica. Ho vaig fer per un solitó de velocitat nul·la, pel qual esperem que no evolucioni amb el temps. Per un solitó amb velocitat distinta de zero el que espero observar és que l'evolució analítica i numèrica coincideixin. Un cop m'havia assegurat de que aquests dos tests funcionaven vaig passar a treballar amb dos solitons i vaig comprovar que quan  $k = 0$  (és a dir quan tinc un sol solitó) recuperava els resultats anteriors. A partir d'aquest punt el fet que es complís la conservació de l'energia em va servir com a test pel codi. Donat que és un càlcul numèric, per temps molt llargs la conservació de l'energia no es compleix perfectament ja que factors com la discretització de l'espai i el temps afecten a la precisió del càlcul. He hagut de trobar un compromís entre precisió en el càlcul i velocitat de computació ja que l'idea és que l'ús de programa sigui dinàmic.

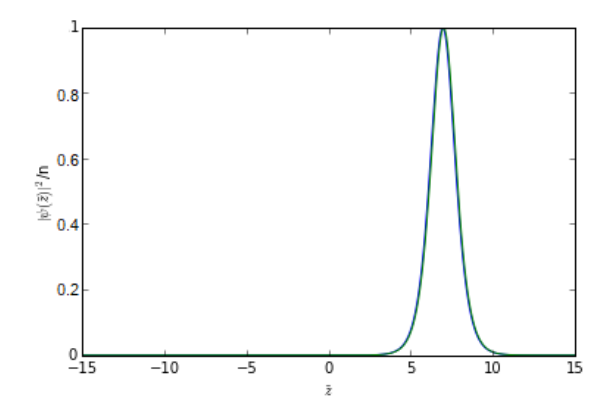

Figura 2: Representació de la solució analítica i numèrica per un temps d'evolució de  $t = 10$  i una velocitat de  $\tilde{v} = 0.7$ .

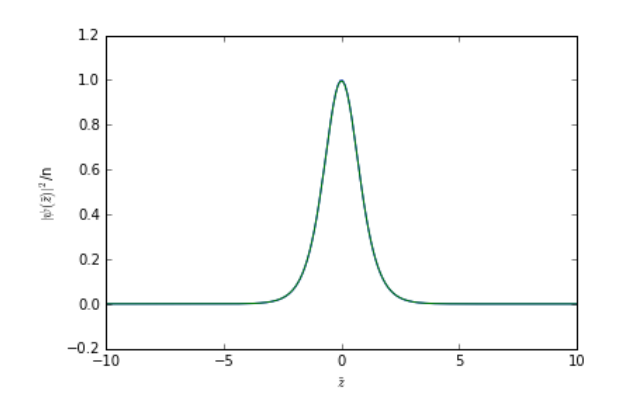

Figura 3: Representació d'un solitó de velocitat nula a $\tilde{t}=0$ i a  $\tilde{t}= 100$ 

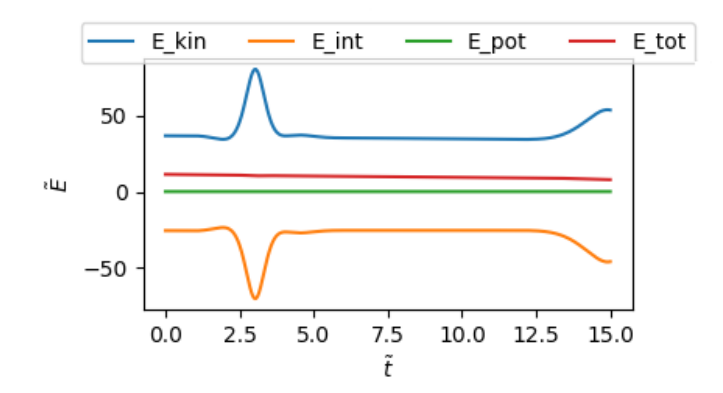

Figura 4: Conservació de l'energia en un xoc de dos solitons de paràmetres  $\tilde{v}_{01} = 1$ ,  $v_{02}^{\sim} = -1, z_{01}^{\sim} = -3.5, z_{02}^{\sim} = 3.5, k = 2$  i potencial extern nul.

# 4 Interfície gràfica

# 4.1 Objectiu

L'objectiu del programa és que l'usuari pugui simular el xoc de dos *bright solitons* variant distints paràmetres i pugui veure com afecta aquest canvi a la dinàmica del sistema. Així mateix el programa també inclou tres experiments d'interés ja carregats per tal de tenir una primera idea de com afecten els canvis en els paràmetres sense haver d'esperar a que el programa faci el càlcul numèric.

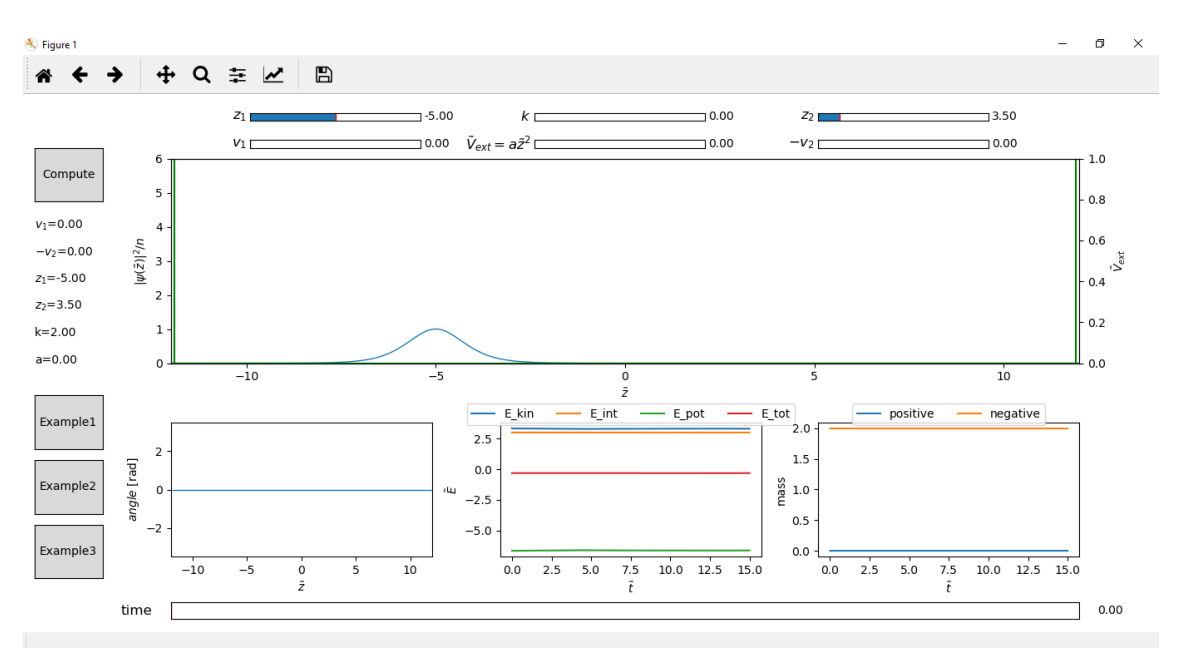

Figura 5: Pantalla inicial

## 4.2 Descripcció dels elements

### 4.2.1 Elements de representació gràfica

A la pantalla apareixen quatre representacions gràfiques:

- Perfil de densitat dels solitons: És la gràfica gran situada a la part superior. En blau es representa el perfil de densitat del solitó normalitzat a la densitat  $n_0$  (la representació del solitó inclou un ombretjat excepte al primer fotograma de la pantalla inicial) i el seu eix y és el de l'esquerra. L'eix y de la dreta representa el potencial extern, en verd i està en unitats de  $|q|n_0$ . Aquesta representació es va actualitzant per mostrar l'evolució temporal del sistema.
- Fase: Gràfica situada a la part inferior esquerra. Repesenta la fase en funció de la posició del sistema. Aquest gràfic també es va actualtizant durant l'evolució temporal.
- Energies: Representació de les distintes contribucions a l'energia durant l'evolució temporal.

• Densitat: Representació de la densitat que es troba en valors de  $\tilde{z}$  positives en blau i negatives en taronja en funció del temps

A la part esquerra de la pantalla hi ha text que indica els valors dels par`ametres pels quals s'està duient a terme l'evolució temporal.

### 4.2.2 Elements d'interacció amb el programa

Els *widgets* de l'interfície gràfica que permeten a l'usuari interactuar amb el programa són els segúents:

- Sliders per canviar valors dels paràmetres: Estan situats a la part superior de la pantalla i permeten a l'usuari canviar els valors de la configuració inicial. Els paràmetres que es poden modificar són: la velocitat dels dos solitons, la posició inicial de cada solitó, la constant de proprocionalitat  $k$   $(n_{0_1} = kn_{0_2})$ i la constant  $a\ (V_{ext}(\tilde{z}) = a\tilde{z}^2)$ .
- Slider de temps: Situat a la part inferior de la pantalla. L'usuari el va fent envant o enrrera per avançar en la simulació.
- $\bullet$  Botó *Compute*: Una vegada introduides les variables inicials amb els *sliders* es pitja al botó Compute situat a la part esquerra superior de la pantalla per tal de que es faci el càlcul numèric les condicions triades. Mentre es fa el càlcul no es pot interactuar amb el programa.
- Botons examples: Quan es pitja un d'aquests botons, situats a la part dreta inferior de la pantalla es pot veure sense temps d'espera l'evolució del sistema per tres configuracions inicials distintes (més envant discutiré quines són i per què he triat aquestes).

Nota: el fet de modificar els valors dels Sliders per canviar els valors dels paràmetres no té cap efecte en la simulació fins que no es clica el botó Compute.

| Paràmetre         | Ràng      |
|-------------------|-----------|
| $\tilde{v}$       | [0,1]     |
| $\tilde{z_{0_1}}$ | $[-7,-3]$ |
| $\tilde{z_{0}}$   | [3,7]     |
| $\boldsymbol{k}$  | [0,3]     |
| $\it a$           | [0, 0.5]  |
| $\tilde{t}$       | [0, 15]   |

Taula 2: Rangs dels *sliders*. El rang de les  $\tilde{z}$  s'ha fixat així perquè no es crein els solitons massa aprop dels límits de la caixa, cosa que dona problemes al mètode numèric, ni un a sobre l'altre ja que no es veurien els xocs.

### 4.2.3 Altres elements

La finestra on apareix la simulació inclou també els elements pròpis de la llibreria Matplotlib al cantó superior esquerre que permeten a l'usuari guardar com a imatge la pantalla en un instant donat o també desplaçar-se pels eixos.

### 4.3 Primer ús

El primer cop que s'executa el programa aquest llegeix i carrega els documents .csv on hi ha guardats els exemples precalculats i després s'obri la finestra en què es veuen les simulacions. Inicialment hi ha l'evolució calculada que és la que es correspon amb l'exemple 1: un sol solitó de velocitat nula amb potencial extern nul situat a  $\tilde{z} = -5$ . Així l'usuari ja pot veure l'evolució d'aquesta configuració inicial fent moure l'slider de temps. Després les opccions que té són o bé activar els exemples precalculats o bé definir els paràmetres amb els que vol fer una simulació.

### 4.4 Exemples precalculats

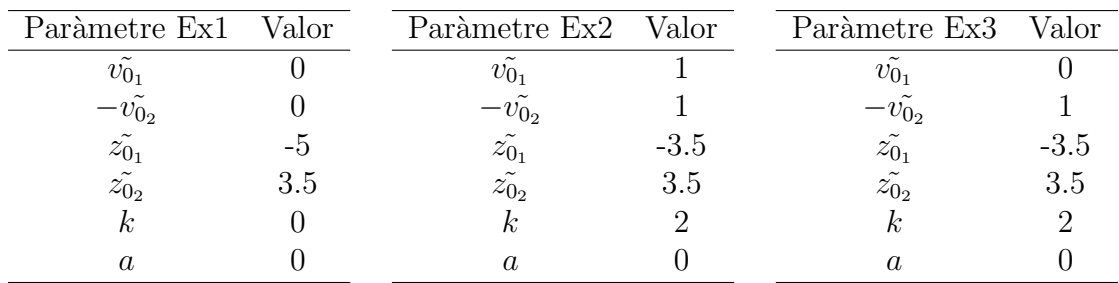

Taula 3: Taules amb els valors dels paràmetres utilitzats a cada exemple precarregat. La primera taula es correspon amb els paràmetres pel primer exemple, la segona pel segon i la tercera perl tercer

### 4.4.1 Exemple 1

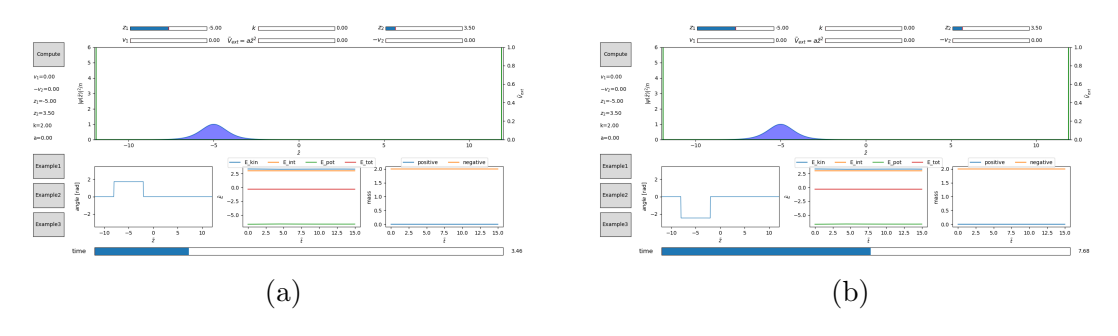

Figura 6: Imatges del primer exemple precalculat a distints intants de l'evolució temporal. La figura (a) correspon a  $t = 3.46$  i la figura (b) correspon a  $t = 7.65$ .

Els valors dels paràmetres per aquesta simulació són els que es mostren a la taula 3. Aquesta configuració inicial donarà un sol solitó que no es mou i els únics canvis que veiem seran en la fase, que serà constant per tot el solitó i que anirà augmentant i disminuïnt amb el temps. Considero aquest exemple ineressant ja que il·lustra que el solitó és solució de l'equació de GP i per tant no es dispersa.

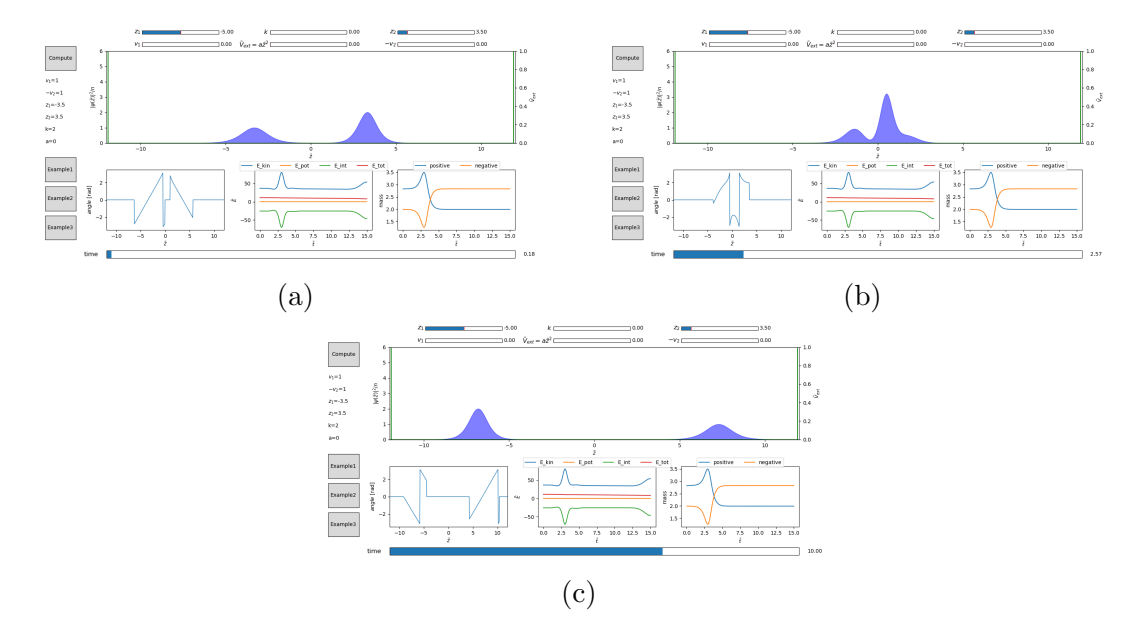

### 4.4.2 Exemple 2

Figura 7: Imatges del segon exemple precalculat a distints intants de l'evolució temporal. La figura  $(a)$  correspon a abans del xoc, la figura  $(b)$  és de durant el xoc i la figura  $(c)$  és de després del xoc.

Els valors dels paràmetres per aquesta simulació són els que es mostren a la taula 3. Aquesta configuració inicial donarà dos solitolitons que es mouen xocant entre sí. Aquest és un exemple il·lustratiu del problema que estavem intentant resoldre. Es remarcable que la fase del sistema en funció de la posició és de tipus dent de serra en aquest cas ja que la velocitat no és nul·la.

#### 4.4.3 Exemple 3

Els valors dels paràmetres per aquesta simulació són els que es mostren a la taula 3. Aquesta configuració inicial dona lloc a dos solitons de distinta densitat un quiet i l'altre que es mou. El motiu pel qual he triat incloure aquest exemple és perquè el fet de que el primer solitó estigui quiet a  $\tilde{z}_{01} = -3.5$  abans i després del xoc il·lustra com els dos solitons mantenen la seva identitat tot i haver col·lisionat. El fet que tenguin una densitat distinta només és perquè siguin més fàcils de diferenciar.

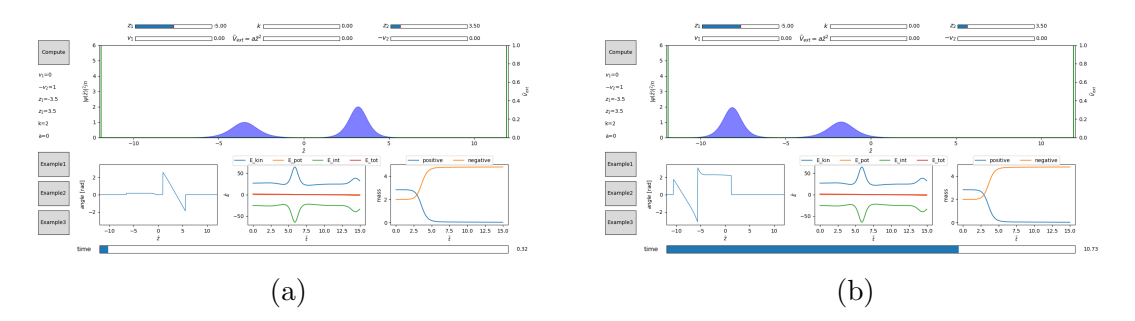

Figura 8: Imatges del tercer exemple precalculat a distints intants de l'evolució temporal. La figura (a) correspon a abans del xoc i la figura (b) correspon a després del xoc.

## 5 Mostres

En el transcurs de les pràctiques vaig participar en l'activitat The Youth Mobile Festival: YoMo Barcelona que va tenir lloc del 26 de febrer a l'1 de març de 2019 En aquesta activitat participarem tant alumnes com professors (Bruno Julià, Muntsa Guilleumas i Artur Polls) de la UB i de la UAB explicant a nois i noies d'infantil i prim`aria distints experiments. El meu paper va ser explicar de manera breu els conceptes de la Mec`anica Qu`antica als assistents i posteriorment ensenyar el paquet d'aplicacions QuantumLab UB desenvolupat pels alumnes Jan Albert i Daniel Allepuz que cursaren aquestes pràctiques amb anterioritat a mi (durant el YoMo el meu codi encara no estava llest per poder-se presentar). El mòdul del Jan són unes simulacions per comparar situacions semblants en Mecànica Clàssica i en Mecànica Quàntica; el mòdul del Daniel és una simulació de l'experiment de la doble escletxa. L'objectiu era que els assistents fessin servir les aplicacions i anar-los resolent els dubtes que els poguessin sorgir. Així mateix també disposavem d'altres experiments com un pèndol de Newton, un tanc d'ones a l'aigua i un laser amb xarxes de difacció (aquests dos darrers experiments eren dels companys de la UAB).

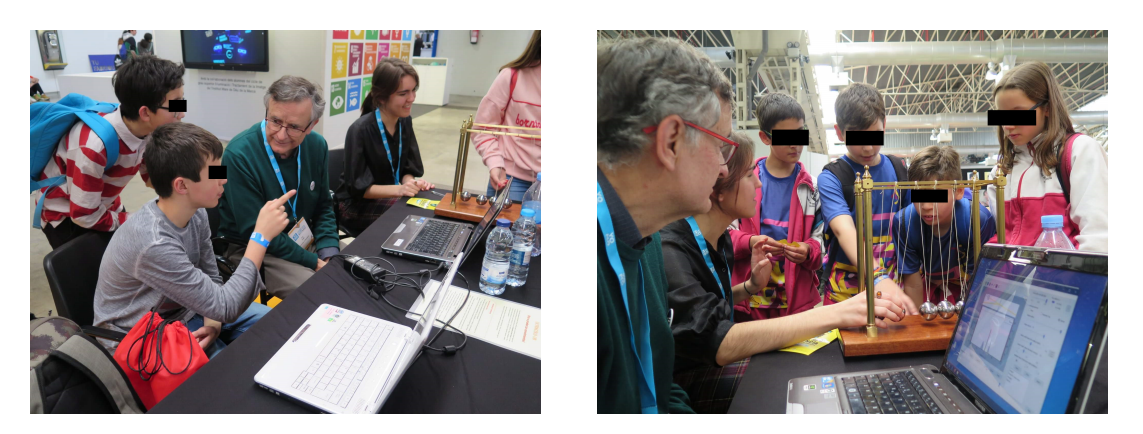

Figura 9: Imatges del YoMo. En les imatges apareixem el Dr. Artur Polls i jo, juntament amb assistents a la fira.

# 6 Conclusions

La realització d'aquestes pràctiques m'ha resultat molt satisfactòria tant del punt de vista de la metodologia de treball com per la feina feta. Per una banda la din`amica de reunions setmanals en les que feiem exposicions de la feina feta fins al moment així com les discussions sobre cap on seguir m'han ajudat a aprendre com afrontar aquest tipus de situacions. També considero aspectes positius d'aquestes pràctiques el fet de plantejar desde zero el problema de la resolució numèrica del sistema i el treball autònom durant la setmana.

En segon lloc m'ha permés treballar amb el problema de xocs de *bright solitons*, que altrament no hagués tractat durant el grau de Física. En el moment de començar les pràctiques jo encara no havia cursat l'assignatura de Mecànica Quàntica de Ncossos i Sistemes Ultrafreds llavors començar a treballar amb aquest problema va suposar un repte adicional. Considero que gràcies a aquestes pràctiques he adquirit uns coneixements m´ınims d'aquests sistemes, fet pel qual em sento molt satisfeta.

En quant al desenvolupament d'una aplicació que permeti el la divulgació de problemes de Mecànica Quàntica, l'objectiu principal de les pràctiques, considero que he aconseguit arribar a un programa que compleix amb aquest objectiu tot i que el diseny gràfic final no és del nivell que inicialment m'hagués agradat aconseguir. De totes maneres, considerant que quan vaig començar les pràctiques no havia fet mai res similar considero que he aprés molt en aquest sentit. A més, el fet de programar una resolució numèrica m'ha permès consolidar coneixements adquirits a una altra assignagura del grau, Física Computacional.

Finalment l'oportunitat de participar en una jornada de divulgació com el YoMo, adreçat a alumnes d'educació primària i secundària, m'ha donat l'oportunitat de tractar amb un públic que molts cops desconeixien la Física i la Mecànica Quàntica en particular (exceptuant alguns casos concrets). Explicar-lis les simulacions que presentavem result`a ser un repte molt interessant ja que em va fer pensar en maneres més senzilles d'enfocar els problemes sortint una mica així del formalisme a que estam habituats durant el grau de Física.

# Referències

- [1] P.G. Drazin and R.S. Jhonson. Solitons: An introducction, (Cambridge Texts in Applied Mathematics, 1960).
- [2] L. Pitaevskii and S. Stringari. Bose-Einstein Condensation, (Oxford university press, 2003).